==================================================================

## CAPSシリーズ 更新モジュールリリースのご連絡

================================================================== 平素は、弊社パッケージをご利用いただきありがとうございます。 この度更新モジュールをリリースいたしましたのでご案内させていただきます。

\_/\_/\_/\_/\_/\_/\_/\_/\_/\_/ リ リ ー ス ノ ー ト/\_/\_/\_/\_/\_/\_/\_/\_/\_/\_/\_/\_/\_/\_/\_/\_/

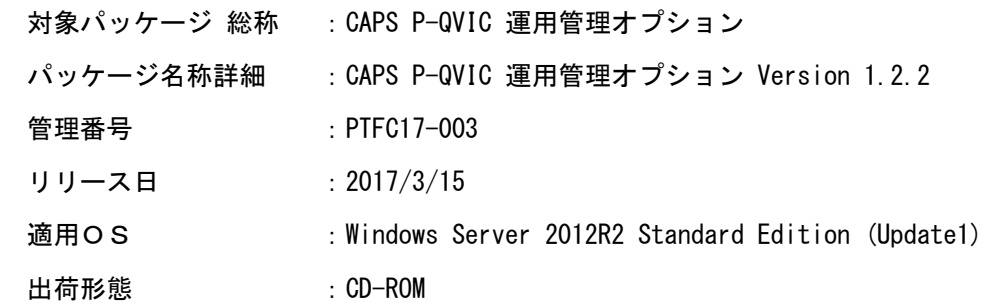

## 変更内容一覧)

(1)突合処理改善対応

 突合処理速度の改善のため、端末取引データテーブルとオンライン取引データテーブルに対する インデックスを追加致しました。

(2)二重起動ファイル削除対応

 端末取引データファイル登録コマンドおよび取引データ突合コマンドがタイムアウトした場合、 次回コマンド実行時にエラーが発生する不具合に対応しました。 各コマンド実行においてタイムアウトが発生した場合は二重起動ファイルを削除するように 変更しました。

## 注意点)

 PTF差分モジュールを入れ替えの際は、P-QVIC運用管理オプション、 運用管理クライアントの再起動が必要となります。

適用される修正モジュール)

 以下のモジュールの入れ替えが必要となります。 ※適用に際しては、運用管理オプションRMIサーバを一旦停止の上、 以下のモジュールを入れ替えてください。

> ・P-QVIC 運用管理オプション導入フォルダ¥bat¥配下 ¥OMO\_TERM\_TORI\_DATA\_REGISTRATION\_BATCH.bat  $\overline{Y}$ OMO $\overline{Y}$ ORI $\overline{D}$ ATA $\overline{M}$ MATCHING BATCH.bat

・P-QVIC 運用管理オプション導入フォルダ¥bin配下

¥defaultUserGenerationBatch.jar ¥operationCommon.jar \salesDataOpFileCreateBatch.jar ¥slipDataDbDeleteBatch.jar ¥termToriDataDbDeleteBatch.jar \termToriDataRegistrationBatch.jar ¥toriDataDbDeleteBatch.jar ¥toriDataMatchingBatch.jar \uiLogDbDeleteBatch.jar

・P-QVIC 運用管理オプション導入フォルダ¥conf¥msg.properties

- ・P-QVIC 運用管理オプション導入フォルダ\conf\sysconf\p3oupversion.properties
- ・P-QVIC 運用管理オプション導入フォルダ\conf\sysconf\META-INF\persistence.xml
- ・P-QVIC 運用管理オプション導入フォルダ\lib\operationCommonForGuiClient.jar
- ・P-QVIC 運用管理オプション導入フォルダ\sql配下

¥create\_index.sql $(*)$  $\overline{\text{4}}$ drop index.sql

(\*)DB環境にindexを追加する必要があります。

## 注意点その他)

◆動作環境

- .....<br>(1)本製品が動作する前提としてサーバにJRE1.8.0.51(64-bit版)の導入が必要となります。 また、導入したJREに対してJCE管轄ポリシーファイル(無制限強度)を適用する必要があります。
- (2)運用管理ユーティリティが動作するために、GUI環境(XWindow等)が必要となります。
- (3)本製品は64bitアプリケーションとして動作します。
- (4) CAPS売上データ作成オプションと同一環境に導入する必要があります。
- (5)DBはOracle12cR1を使用します。

\_/\_/\_/\_/\_/\_/\_/\_/\_/\_/\_/\_/\_/\_/\_/\_/\_/\_/\_/\_/\_/\_/\_/\_/\_/\_/\_/\_/\_/\_/\_/\_/\_/\_/\_/\_/\_/\_/\_/\_/

 本件に関するお問い合わせは、弊社パッケージサポートセンター まで ご連絡いただきますようお願い申し上げます。 的人,他们的人都是不是,他们的人都是不是,他们的人都是不是,他们的人都是不是,他们的人都是不是,他们的人都是不是,他们的人都是不是,他们的人都是不是,他们的人都